## Download adobe flash player plugin uninstaller

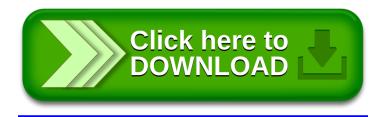